## Sistema de Evaluación 2016 (Actividades 2014 y 2015)

[Home](http://148.228.56.113/estimulos/UA.aspx) | Descarga de [Documentos](http://148.228.56.113/estimulos/UA_Descargas.aspx) | Claves de [acceso](http://148.228.56.113/estimulos/UA_Plantilla.aspx) |

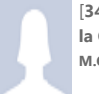

BASES DE DATOS

la Computación M.C. Marcos González Flores

*Salir*

[348] : Facultad de Ciencias de Seminarios, talleres y cursos extracurriculares en la institución y sin remuneración

**V** Definición √ Criterio

*A continuación se listan los cursos asociados a la unidad académica. Para dar de alta un nuevo curso dé click en el botón 'Agregar Seminario, taller o curso'.*

*Si desea regresar al menú anterior, dé click en el ícono localizado en la parte inferior de esta página.*

Agregar seminario, taller o curso >>

EVALUACIÓN 2014

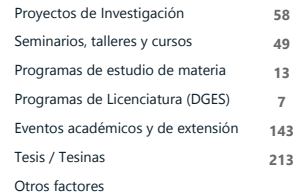

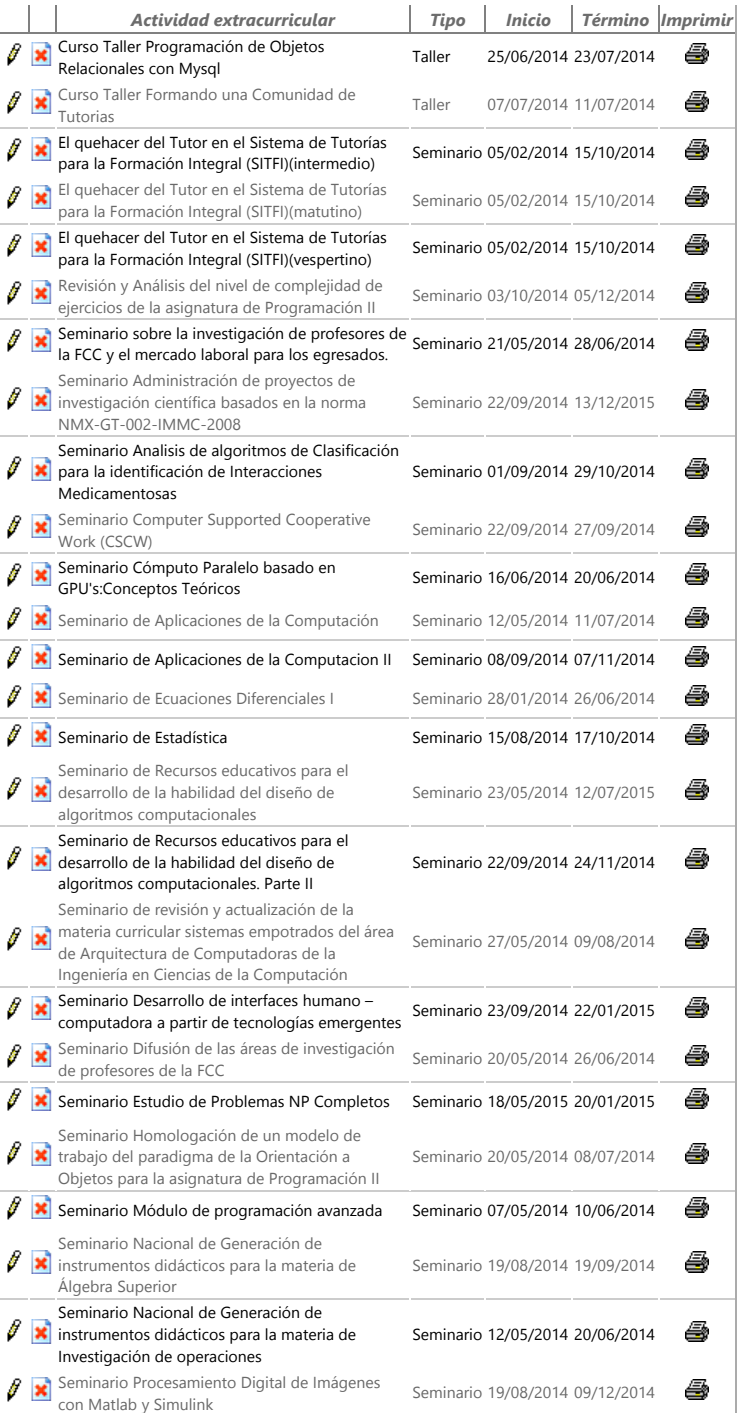

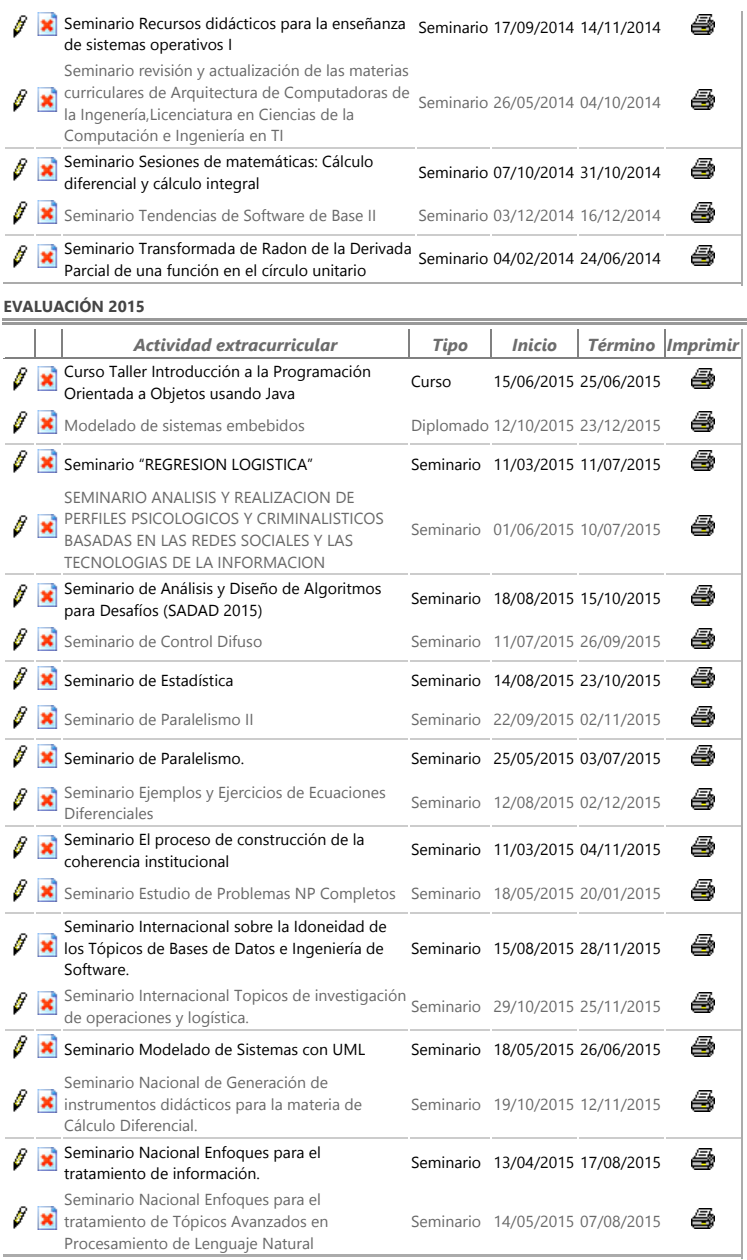

[Página](http://148.228.56.113/estimulos/Default.aspx) de inicio | Contacto [CIESDEPED](mailto:esdeped@correo.buap.mx) | [Administrador](mailto:oscar.perez@correo.buap.mx) del portal | © Derechos Reservados BUAP. México 2008 5 Oriente 202A Colonia Centro. C.P. 72000. Puebla, Pue. México | Teléfono +52 222 2 29 55 00 Ext. 5640